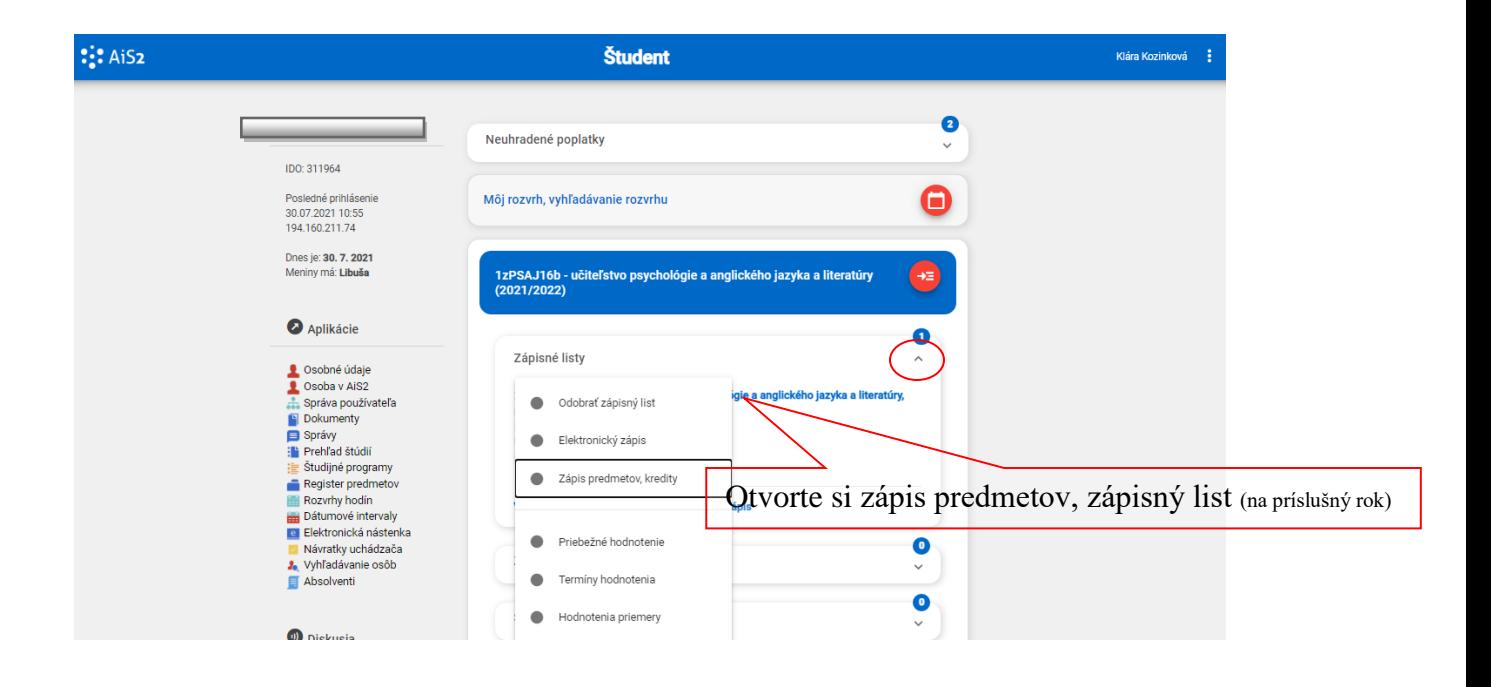

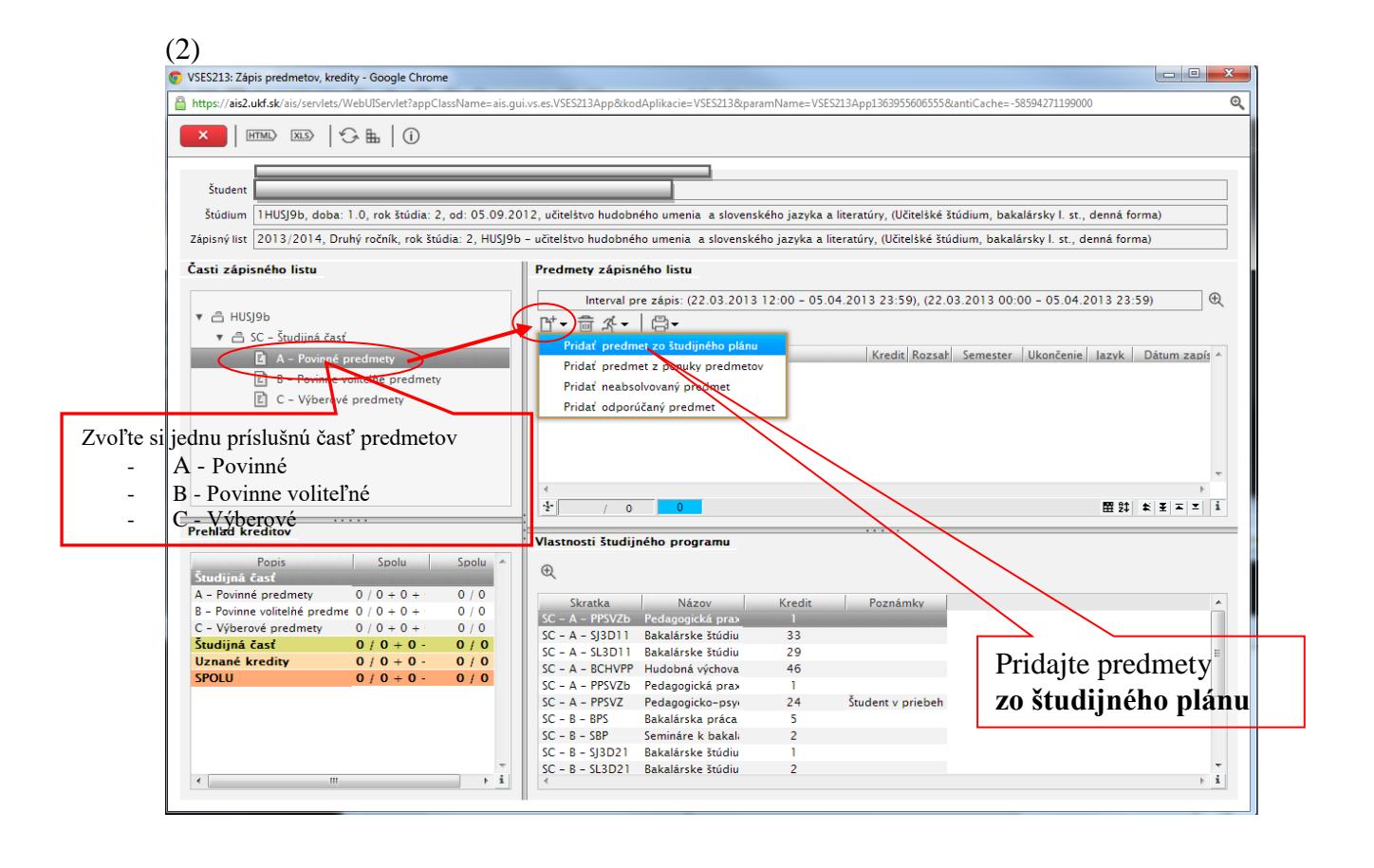

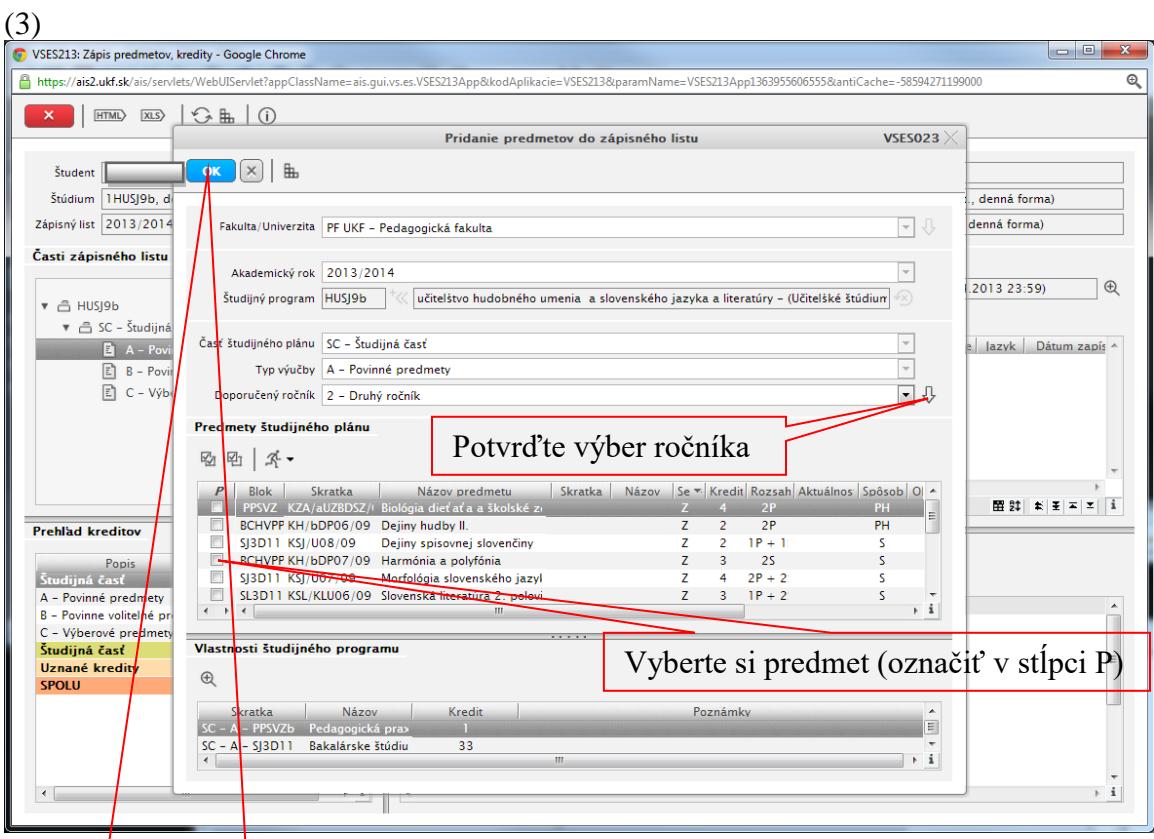

Potvrďte výber predmetu (predmetov)

## $(4)$

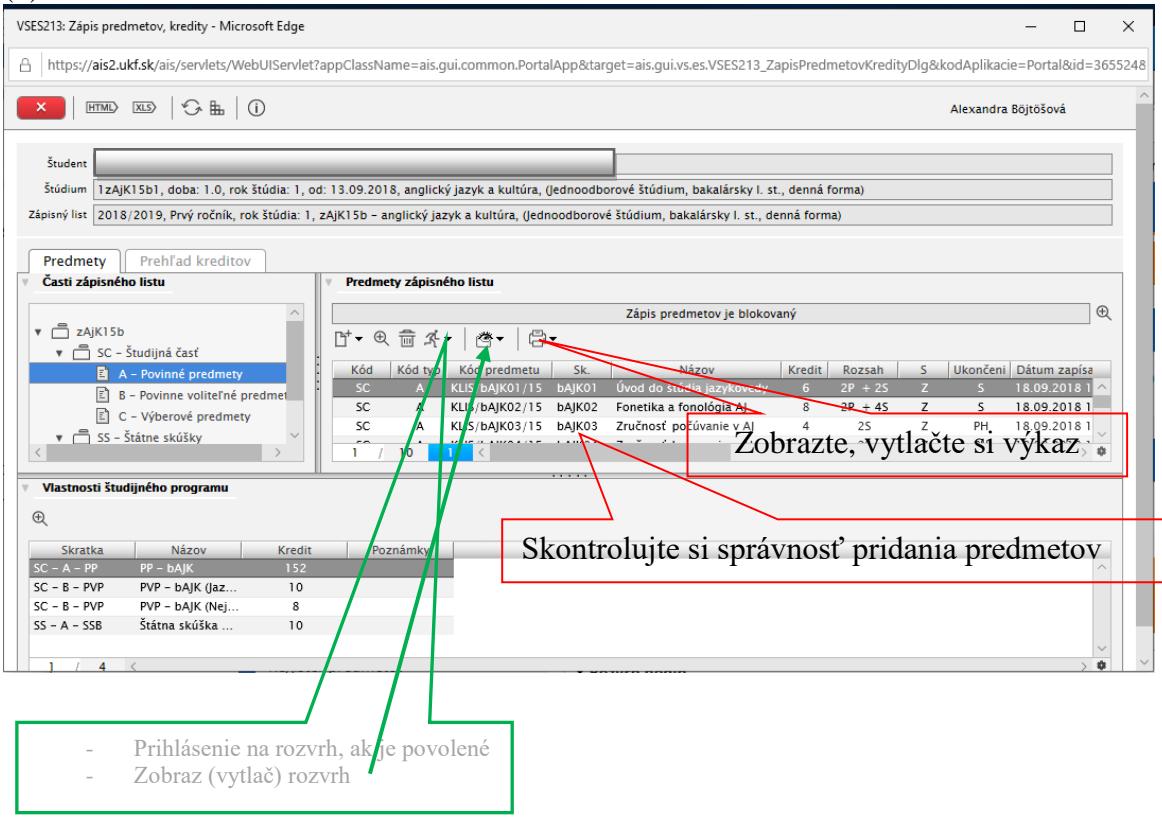